# АРМ «Начальник поезда»

Реализация распоряжения АО «ФПК» от 22 января 2016 года № 64р на полигоне Северо-Западного филиала АО «ФПК»

**Федеральная пассажирская компания**

1. при обнаружении в поезде физического лица без проездного документа (билета)

2. при отсутствии возможности оформления физическому лицу проездного документа (билета) в билетной кассе по причине технологического перерыва в работе АСУ «Экспресс-3»

3. при желании пассажира занять дополнительные места при наличии свободных мест или провезти с собой дополнительно к установленной норме ручную кладь весом до 50 кг (проезд иных лиц на оплаченных пассажиром местах не допускается)

4. при обнаружении в поезде пассажира, предъявившего проездной документ (билет) на другой поезд или другую дату

5. при выявлении при посадке или в пути следования поезда ребёнка в возрасте от 5 до 10 лет или двух и более детей в возрасте до 5 лет, следующих с одним взрослым пассажиром, без проездных документов (билетов)

6. при посадке в поезд физического лица на станции, на которой не осуществляется продажа проездных документов (билетов) и разрешена посадка с последующим его оформлением в поезде

7. при выявлении при посадке или в пути следования поезда пассажира с бесплатным или льготным проездным документом (билетом) без документов, подтверждающих право бесплатного или льготного проезда

8. при выявлении при посадке или в пути следования поезда пассажира с электронным проездным документов (билетом) без электронной регистрации

9. при желании пассажира в пути следования поезда занять свободное место в вагоне более высокой категории

### Получение доступа к АРМ «Начальник поезда»

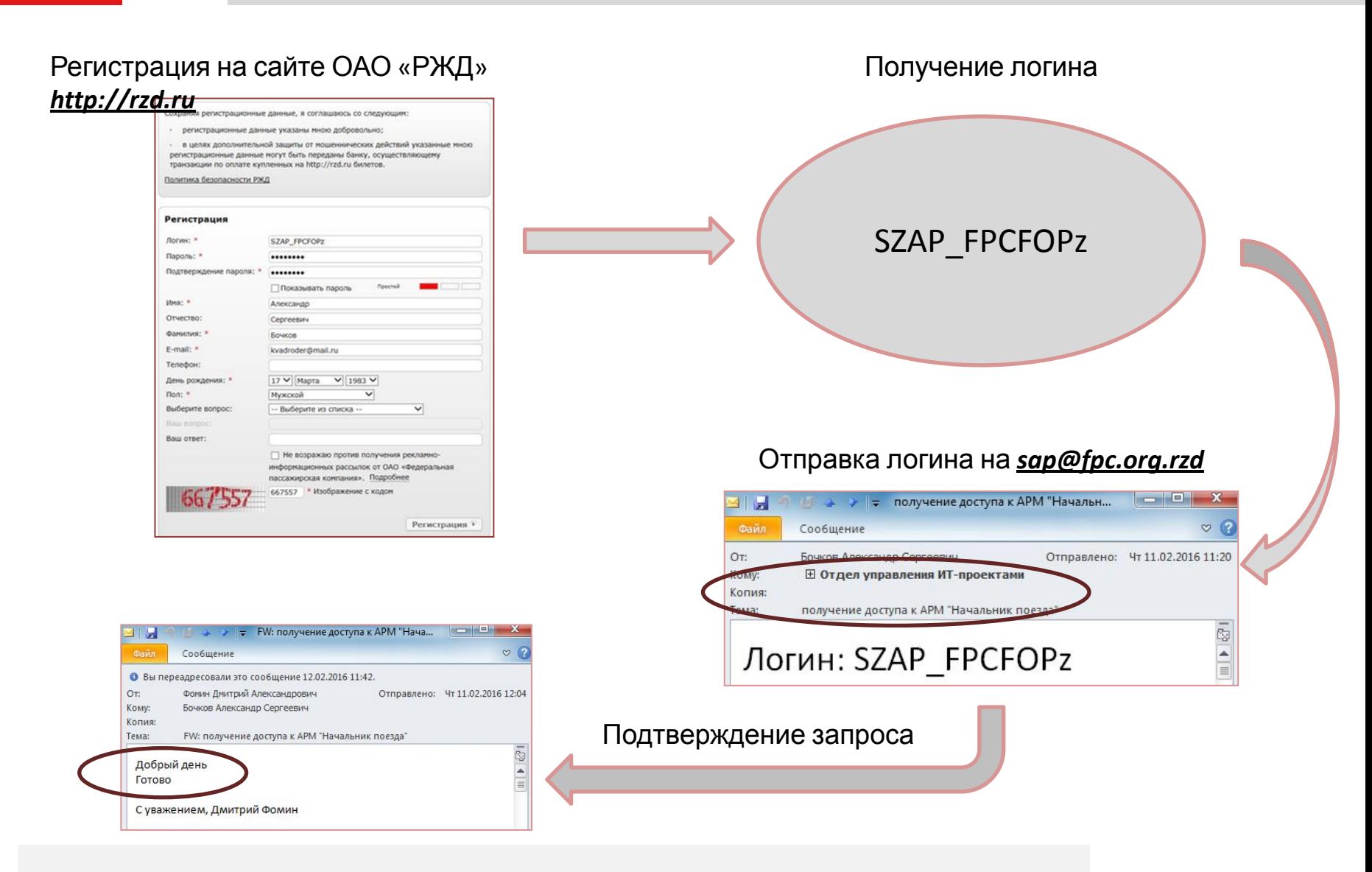

**D**<sup>d</sup>

# Интерфейс АРМ «Начальник поезда»

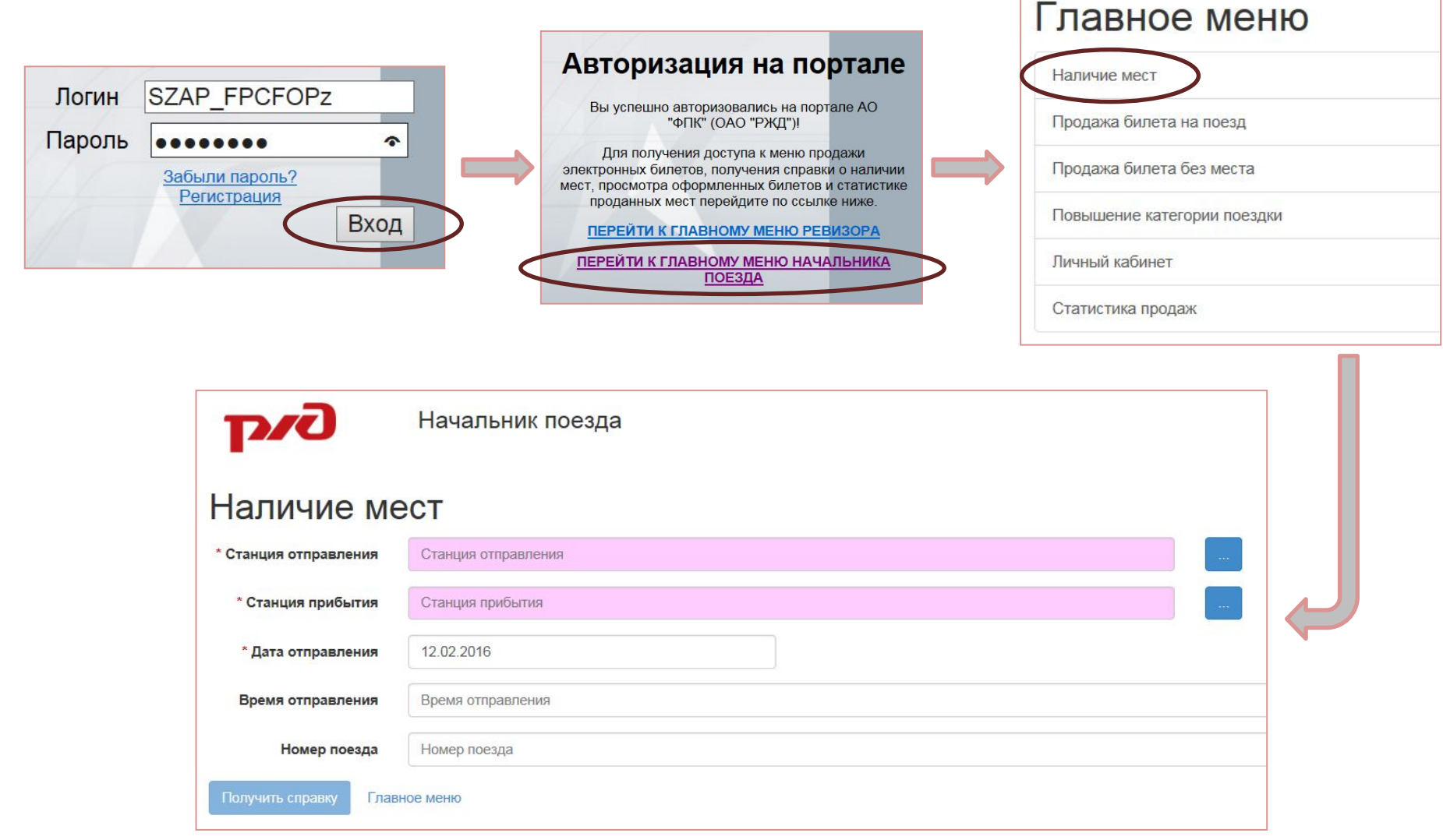

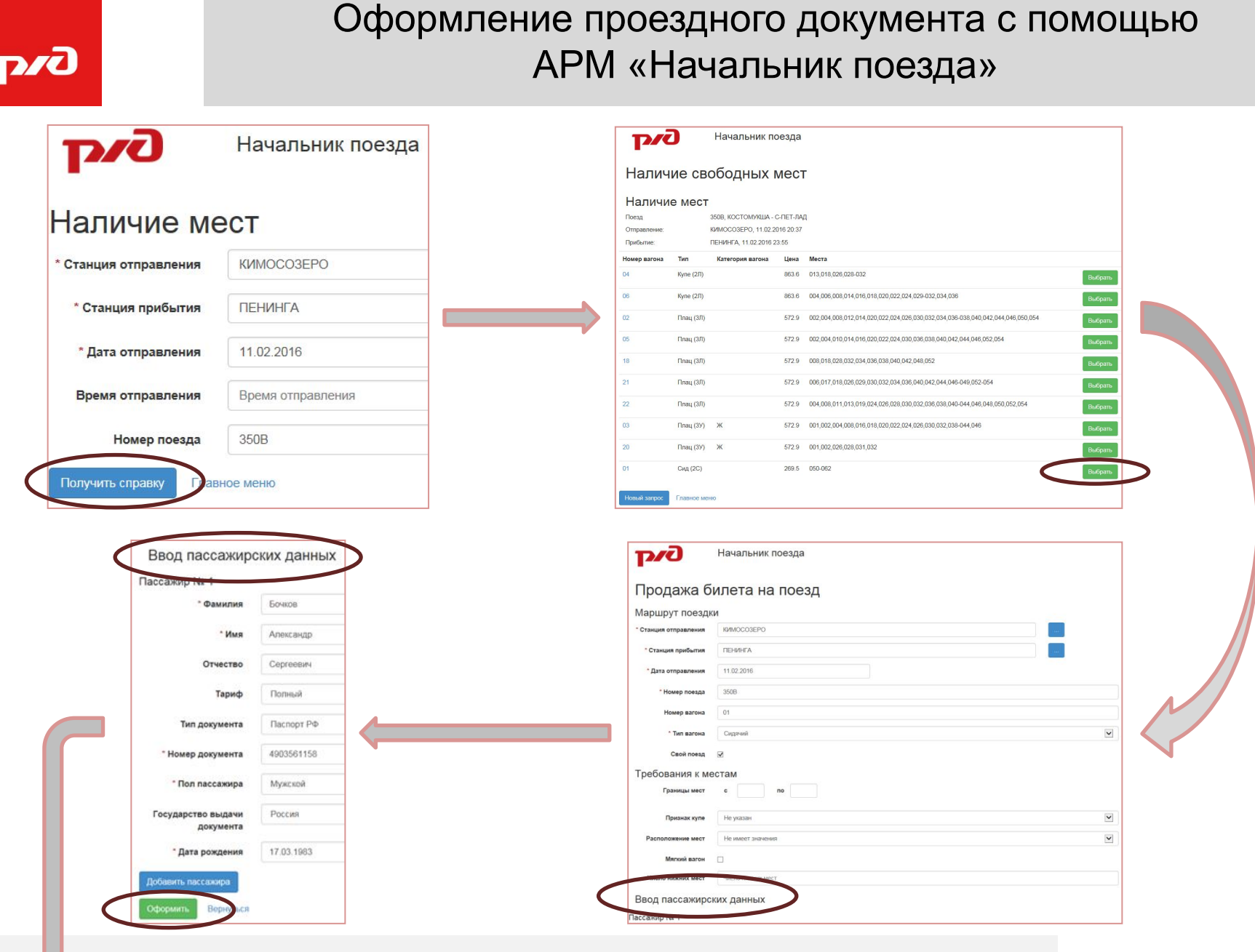

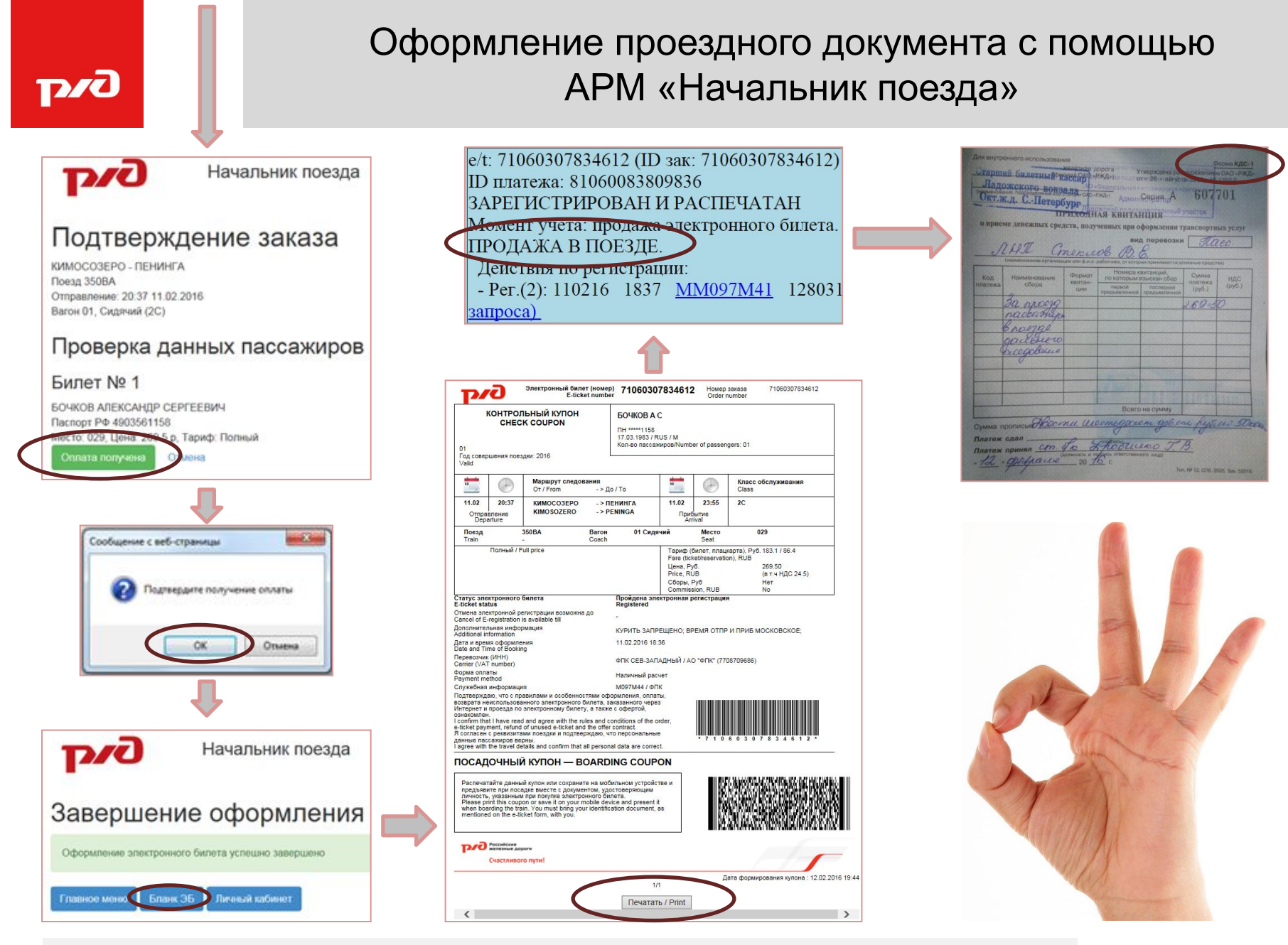

**D/O** 

Внедрение АРМ «Начальник поезда»

# Спасибо за внимание!